## Program flow, variables, conditionals, essential pieces

Tomáš Svoboda, <http://cmp.felk.cvut.cz/~svoboda>

Programming Essentials, [EECS](http://eecs.fel.cvut.cz), CTU in Prague

```
1 __ author __ = 'svoboda'
  2 
  3 def compute_monthly_payments(P,N,r): 
 4 c_multiplicator = 1<br>5 for i in range(1,N)
 5 for i in range(1,N):<br>6 c_multiplicator
 6 c_multiplicator = c_multiplicator + (1+r)**i<br>7 return ((1+r)**N)*P) / c multiplicator
         7 return (((1+r)**N)*P) / c_multiplicator 
  8 
  9 def get_amount_owed(P,r,c,m): 
 10 if m==0: 
 11 return P 
 12 previous_amount = get_amount_owed(P,r,c,m-1) 
13 return (1+r)*previous_amount - c
 14 
 15 P,R,Y = 12000, 12, 1
16 N = 12*Y17 r = (R/12)/100 18 print("My input:",P,R,Y,r) 
 19 c = compute_monthly_payments(P,N,r) 
 20 print("My monthly playments will be: ", c) 
 21 # simple check
22 diff = N*C - P 23 print('Difference: ',diff) 
 24 # better check
25 end_amount = get_amount_owed(P,r,c,N)
 26 print("end amount", end_amount, abs(end_amount)<1e-9)
```
## sequence of instructions

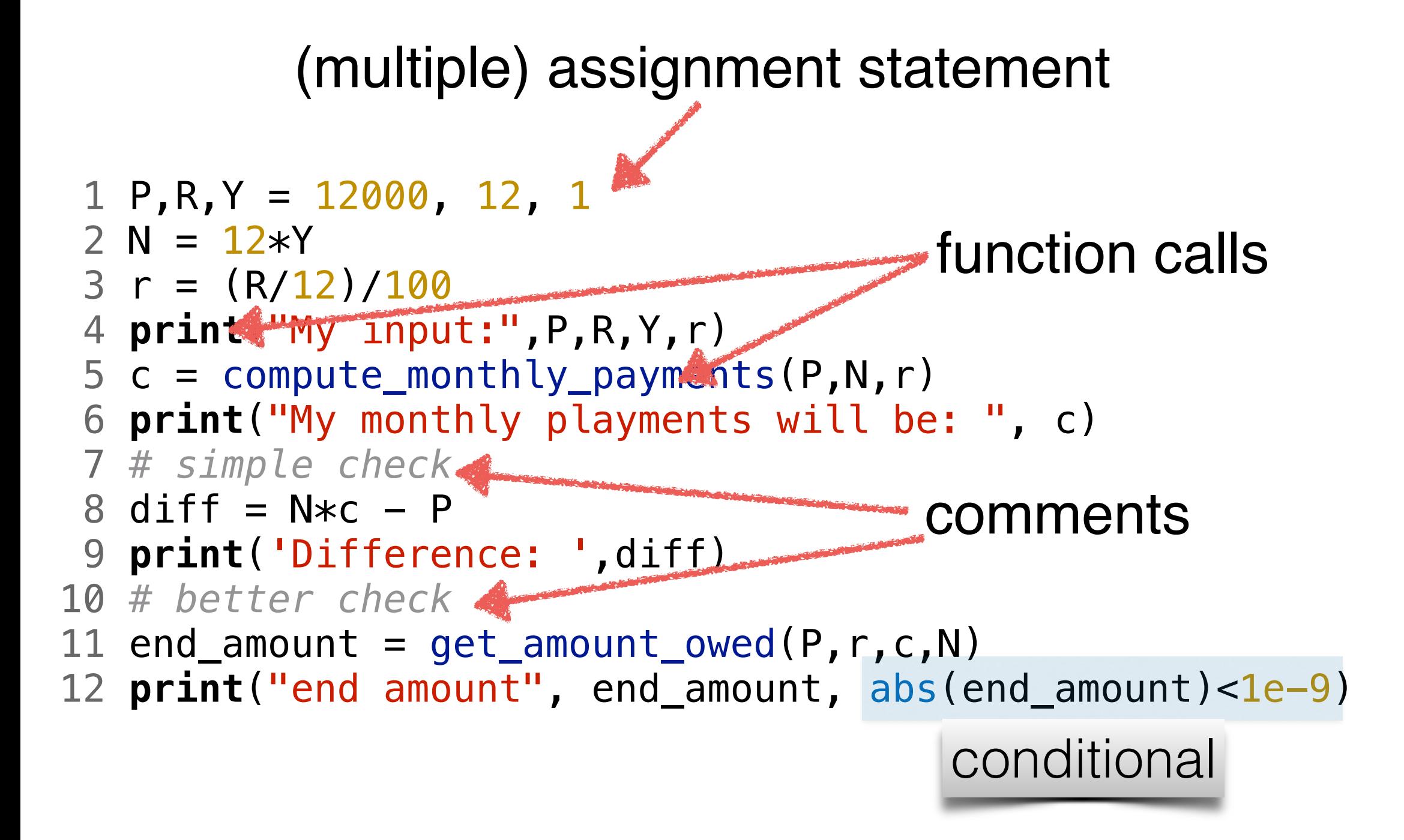

### variables

- $\cdot$  integers (int), 4, 7, 8
- strings (str), "hello"
- $\cdot$  floats (float),  $1.0$ ,  $5.7$
- $\cdot$  type(1.0)

## How to name variables

- the longer life the longer name
- the more important the longer name
- think about *readability* of the code
- a meaningfull name does not add the meaning just by itself. The code must do this.

#### reserved names racerucdures and as Python has thirty-something keywords (and every now and again improvements to Python in-

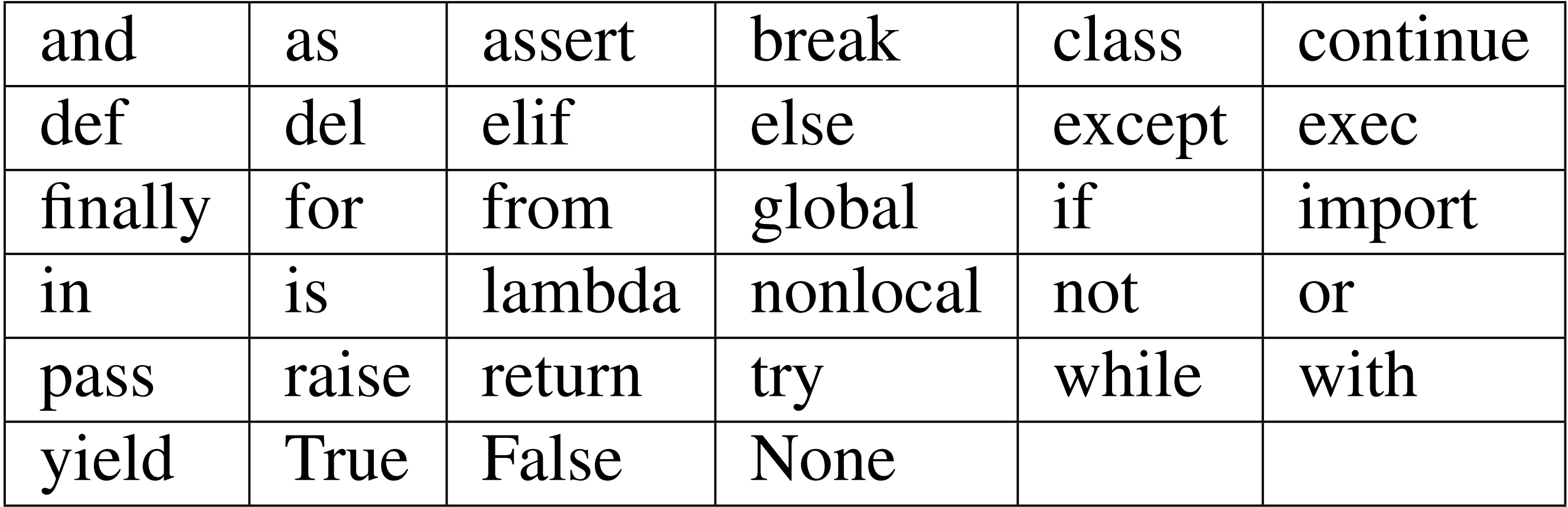

#### avoid also some too generic

- max, min, abs
- list, string, array
- be specific, descriptive

#### statement

- an instruction the Python can *execute*
- does not produce any result

 $day = "Saturday"$  is a statement

• we will see more …

### expressions

- evaluation of an expression produces a value
- $-1+1$
- $abs(-3)$
- …

## operators and operands

- operand operator operand
- $-1 + 3$
- 6/4 vs 6//4 (floor division)
- 7%4 (modulus operator)

#### order of operations - PEMDAS

- 1. **P**arentheses
- 2. **E**xponentiation
- 3. **M**ultiplication and **D**ivision
- 4. **A**ddition and **S**ubtraction

left-to-right evaluation on the same level, with the exception of exponentiation (\*\*)

## operators and data types

- Python is very flexible in this
- one symbol can have different meaning depending on the data type(s)

# converting types

- comfortable, especially strings to numbers and back
- may help
- use wisely

## input

- get an input from the user
- the result is a str data type
- type conversion

#### assignment = not like the  $math =$

 $1 a = 4$  $2 b = 5$  $3 a = a+b$ 

- the variables can change over time
- think about score in a game
- what is the difference between  $a=a+b$  and  $a==a+b$ ?

## Conditionals

## what is it all about

- test some condition
- change the program behaviour accordingly

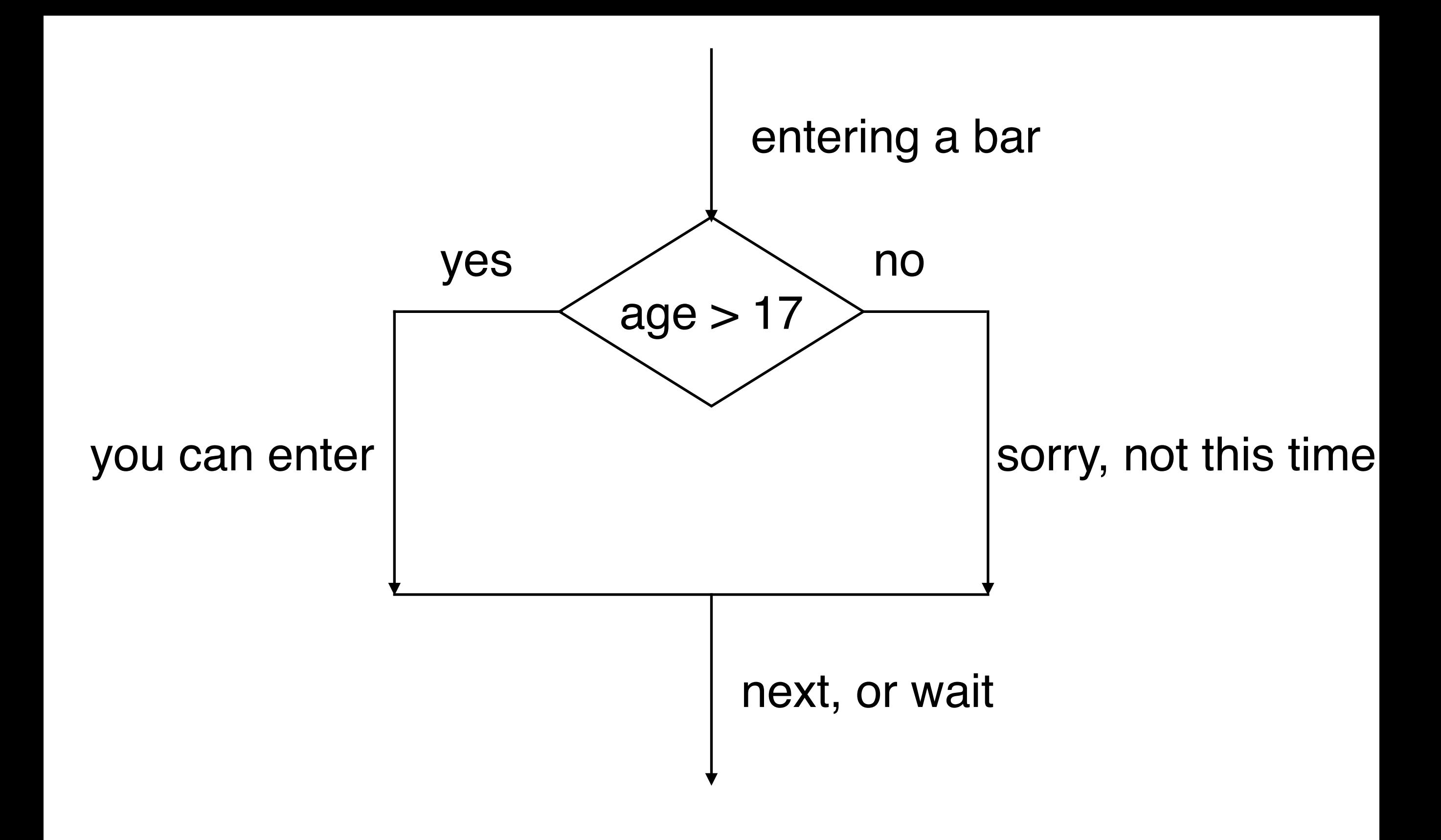

### comparison operators

- 
- x == y *# Produce True if ... x is equal to y* x != y *# ... x is not equal to y* x > y *# ... x is greater than y* x < y *# ... x is less than y* x >= y *# ... x is greater than or equal to y*
- x <= y *# ... x is less than or equal to y*

#### truth tables True True True True True IN LANICS  $I$ th table  $\bullet$   $\bullet$   $\bullet$   $\bullet$   $\bullet$   $\bullet$   $\bullet$   $\bullet$

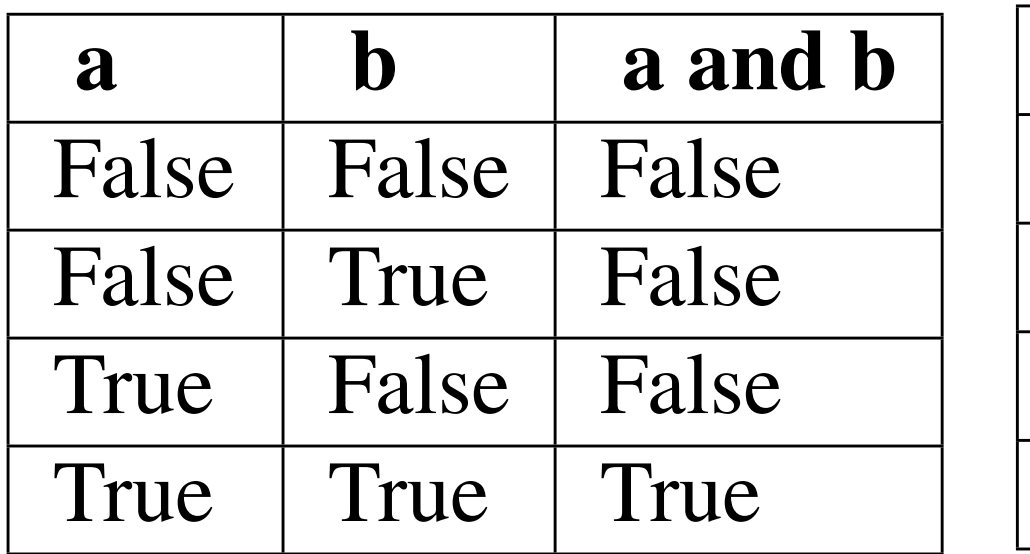

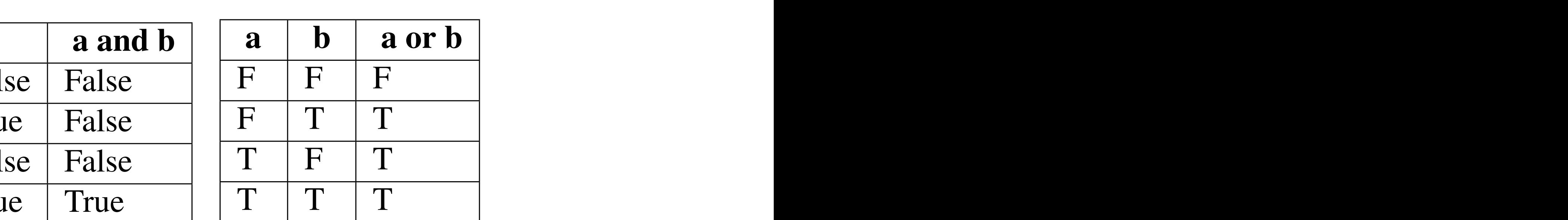

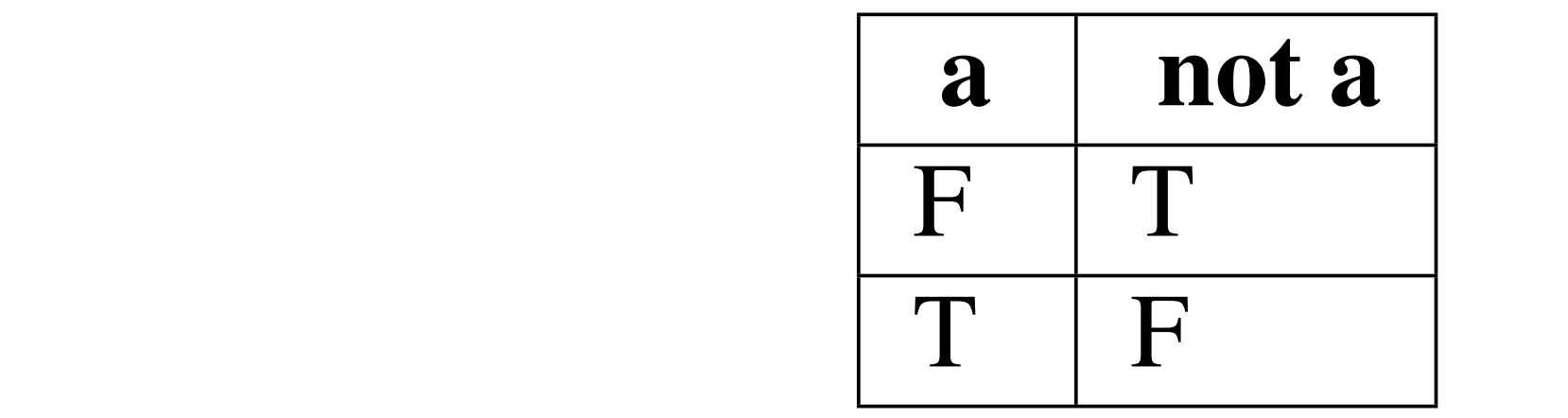

# simplifying comparisons

- make it simple
- $\cdot$  a and False = ?
- $\cdot$  a and True = ?
- $\cdot$  a or True = ?

#### Iogical opposites  $\blacksquare$ operator logical opposite  $\mathcal{L}$ == != operator logical opposite == !=

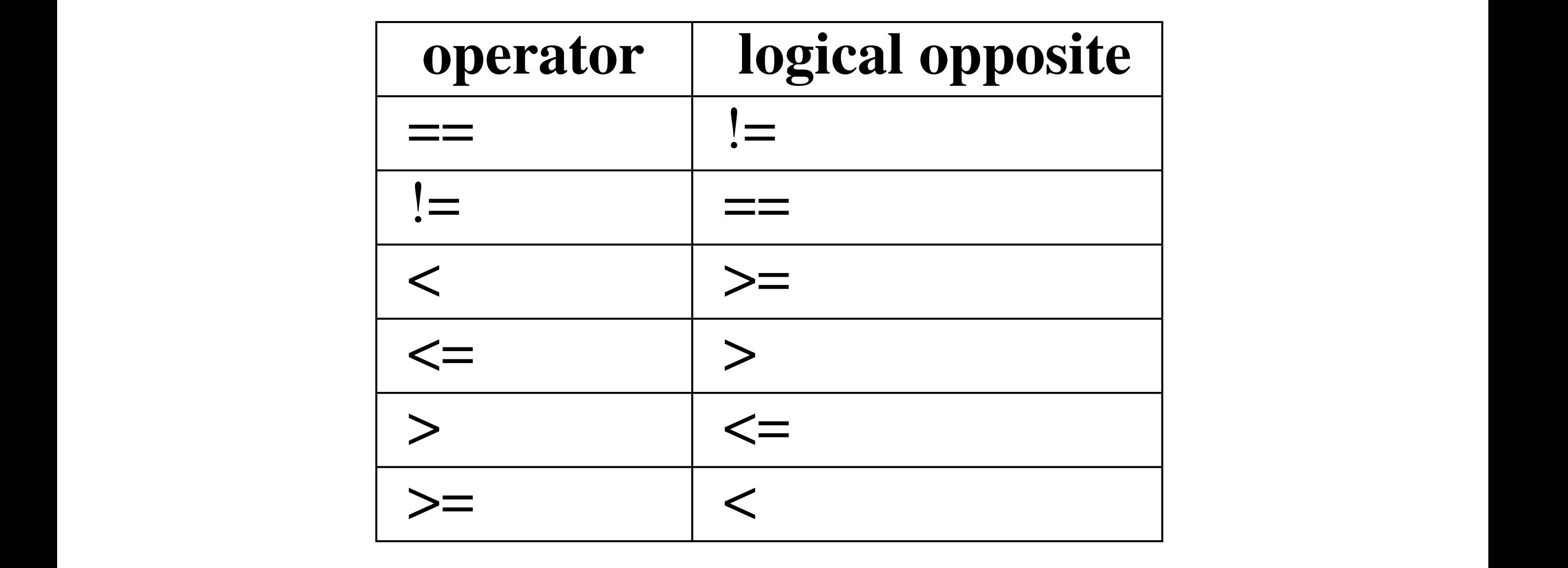

: (age >= 17):<br>sint ("How woul're tee voung to get a driving licence!") operators are often quite different to read in computer code, and our intentions will usually be defined in co<br>And our intentions will usually be defined in contract to read in contract will usually be defined in the seco if not (age  $> = 17$ ): print ("Hey, you're too young to get a driving licence!")

if age  $\langle 17:$ 

11 agc < 17.<br>print("Hey, you're too young to get a driving licence!")

#### De Morgan's laws  $\sum_{i=1}^{n}$ with complete Books and Stated Books and Stated Books and Stated Books and Stated Books and Stated Books are t TWO POWERFUL SIMPLIFICATION ISLAMS with complete Boolean expressions are  $\sim$ For the Mordan's laws 90% or higher, and we have 100 or more energy units in our protective shield. We find this

not  $(x \text{ and } y)$  ==  $(\text{not } x)$  or  $(\text{not } y)$ not (x or y) == (not x) and (not y)  $\frac{1}{2}$   $\frac{1}{2}$   $f(x \text{ and } x)$  -

#### For the dragon or not? can you attack the dragon or not?

 $\frac{900 \text{ mJ}}{900 \text{ mJ}}$  or  $\frac{900 \text{ mJ}}{1000 \text{ mJ}}$  or  $\frac{1000 \text{ mJ}}{1000 \text{ mJ}}$ . fragment of Python code in the game: The game: The game: The game: The game: The game: The game: The game: The<br>The game: The game: The game: The game: The game: The game: The game: The game: The game: The game: The game:<br>T if not ((sword\_charge  $>= 0.90$ ) and (shield\_energy  $>= 100$ )): de Morganis laws together with the logical opposites with the logical opposites would let us rework the condition<br>The logical opposites would let us rework the condition in a condition in a condition in a condition in a co

 $\frac{1}{2}$  princess! The dragon crumples in a heap. You rescue the gorgeous princess!" and what about this? (perchaps) easier to understand what about

<sup>1</sup> **if not** ((sword\_charge >= 0.90) **and** (shield\_energy >= 100)):  $2 - \frac{10}{3}$  protection your attack is not defined at  $\frac{10}{3}$   $\frac{10}{3}$  . The dragon  $\frac{10}{3}$ <sup>1</sup> **if** (sword\_charge < 0.90) **or** (shield\_energy < 100):